## **MOOVIT** OL2 bus time schedule & line map

The OL2 bus line Orbital 2 has one route. For regular weekdays, their operation hours are: (1) Orbital 2: 6:15 AM - 4:45 PM Use the Moovit App to find the closest OL2 bus station near you and find out when is the next OL2 bus arriving.

## **Direction: Orbital 2**

23 stops [VIEW LINE SCHEDULE](https://moovitapp.com/darwin-3805/lines/OL2/21036668/4570607/en?ref=2&poiType=line&customerId=4908&af_sub8=%2Findex%2Fen%2Fline-pdf-Darwin-3805-859563-21036668&utm_source=line_pdf&utm_medium=organic&utm_term=Orbital%202)

Casuarina Interchange

John Stokes Sq Progress Dr

Stuart Hwy After Woolner Rd

Stuart Hwy Opp Parap Rd

Stuart Hwy Before Westralia Street

Stuart Hwy After King St

30 Daly St

Mitchell St Cnr Brigg St

Mitchell St Hilton Hotel

Darwin Interchange

Woolworths Cavenagh St

81 Cavenagh St

39 Stuart Hwy

- Stuart Hwy at St Johns College
- Stuart Hwy After Nylander St

Stuart Hwy After Parap Rd

Stuart Hwy After Ross Smith Ave

Stuart Hwy Before Vanderlin Dr

Gateway Shopping Centre

Palmerston Interchange

Roystonea Ave Before Packard Ave

Karama Shops

**OL2 bus Time Schedule** Orbital 2 Route Timetable:

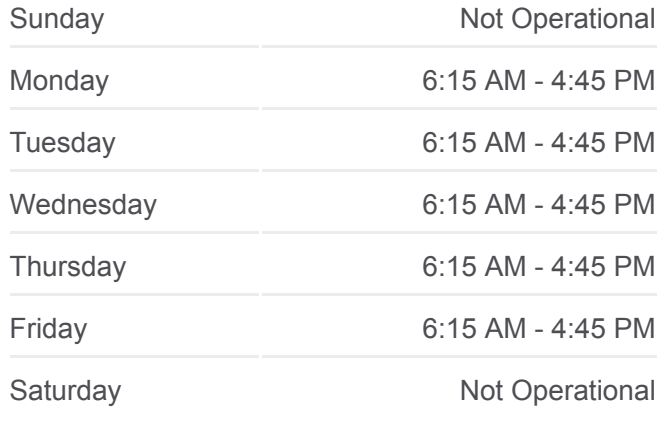

**OL2 bus Info Direction: Orbital 2 Stops:** 23 **Trip Duration:** 90 min **Line Summary:**

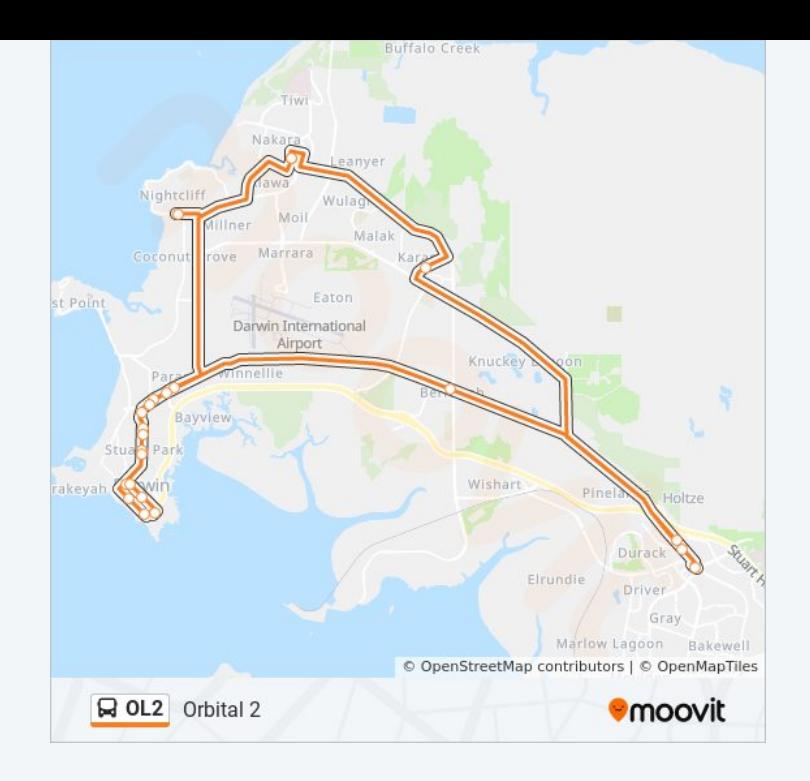

OL2 bus time schedules and route maps are available in an offline PDF at moovitapp.com. Use the [Moovit App](https://moovitapp.com/darwin-3805/lines/OL2/21036668/4570607/en?ref=2&poiType=line&customerId=4908&af_sub8=%2Findex%2Fen%2Fline-pdf-Darwin-3805-859563-21036668&utm_source=line_pdf&utm_medium=organic&utm_term=Orbital%202) to see live bus times, train schedule or subway schedule, and step-by-step directions for all public transit in Darwin.

[About Moovit](https://moovit.com/about-us/?utm_source=line_pdf&utm_medium=organic&utm_term=Orbital%202) • [MaaS Solutions](https://moovit.com/maas-solutions/?utm_source=line_pdf&utm_medium=organic&utm_term=Orbital%202) • [Supported Countries](https://moovitapp.com/index/en/public_transit-countries?utm_source=line_pdf&utm_medium=organic&utm_term=Orbital%202) **[Mooviter Community](https://editor.moovitapp.com/web/community?campaign=line_pdf&utm_source=line_pdf&utm_medium=organic&utm_term=Orbital%202&lang=en)** 

© 2023 Moovit - All Rights Reserved

**Check Live Arrival Times**

 $\Box$  Web App **Example 20 App Store** Coogle Play